## <span id="page-0-0"></span>BDBIO - Exemple de projet

Fabien Duchateau

fabien.duchateau [at] univ-lyon1.fr

Université Claude Bernard Lyon 1

2023 - 2024

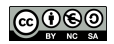

<https://perso.liris.cnrs.fr/fabien.duchateau/BDBIO/>

## Informations générales

### Page git du projet :

- I <https://forge.univ-lyon1.fr/fabien.duchateau/bdbio-projet>
- $\blacktriangleright$  description du sujet (projet.md)
- $\triangleright$  suivi du projet (dashboard.md)
- $\triangleright$  modèle de rapport (rapport.md)

### Page git des adaptateurs (wrappers) :

- I <https://forge.univ-lyon1.fr/fabien.duchateau/bdbio-wrappers>
- ▶ interactions simplifiées pour MongoDB, PosgreSQL, fichier XML, BlazeGraph (et d'autres)
- $\blacktriangleright$  installation :

```
python3 -m pip install git+https://fduchate@forge.univ-lyon1.fr/
fabien.duchateau/bdbio-wrappers.git
```
## Source de données

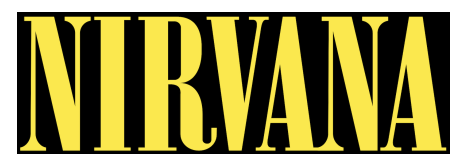

Nirvana live performances :

- $\blacktriangleright$  format CSV
- $\blacktriangleright$  6 attributs
- $\blacktriangleright$  415 instances

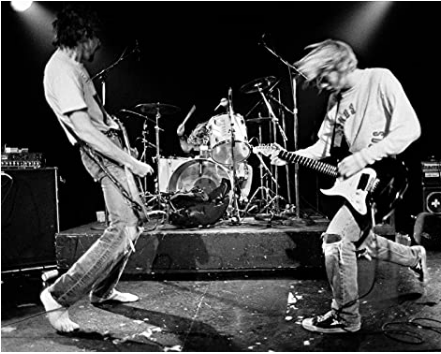

??/??/1987, house party, Aberdeen, WA, United States, N 27/06/1987, Community World Theater, WA, Tacoma, United States, N 30/08/1992, Richfield Avenue (Reading Festival),, Reading, United Kingdom, Y ...

Pour simplifier l'exemple, l'état (e.g., WA) n'est pas conservé lors de la migration

<https://data.world/ben-pfeifer/nirvana-live-performances>

[BDBIO - Exemple de projet](#page-0-0) and the set of the set of the UCBL Lyon 1 3 / 14

## Migration - modélisation

**Objectif :** migrer la source de données nirvana.csv en graphe

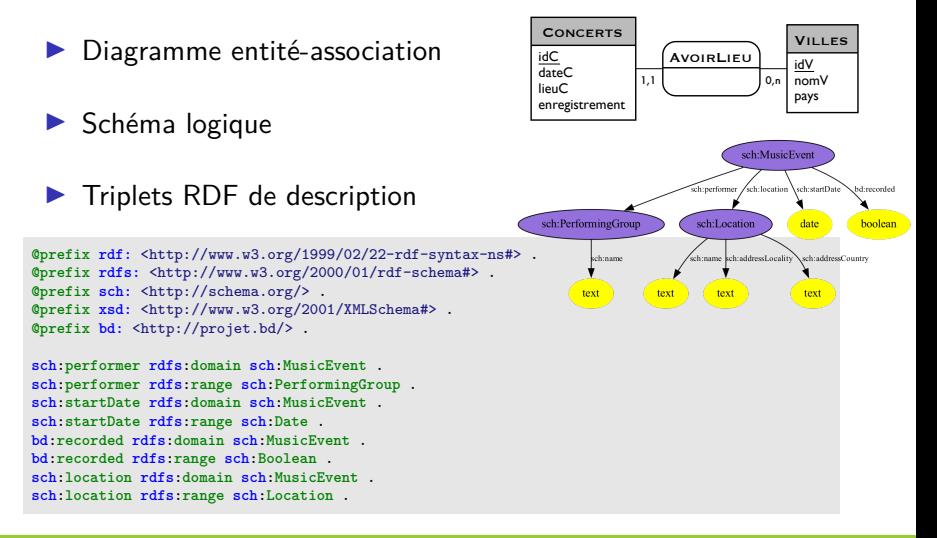

# Migration - code  $(1/2)$

Problèmes pour la migration :

- $\blacktriangleright$  Transformation des valeurs  $N/Y$  en false/true
- $\triangleright$  Certaines dates (e.g., ??/??/1987) ne sont pas valides pour un type DATE

```
1 import csv
 2 import os
 \frac{3}{4}4 data_csv = os.path.join('data', 'Nirvana Performances.csv')
 5 lieux = dict() # {lieu_ville_pays: URI}, pour vérifier si lieux déjà existants
    compteur concerts = compteur lieux = 1
\begin{array}{c} 7 \\ 8 \end{array}if name == "main ":
9 print(buffer_preambule)<br>10 with open(data csv. new
        10 with open(data_csv, newline='') as csv_file: # lecture du CSV
11 reader = csv.reader(csv_file, delimiter=',', quotechar='"')
12 try:
13 next(reader, None) # passer l'entête du CSV
                14 for row in reader: # date, lieu, ville, [état], pays, enregistrement
15 buffer_concert = ""
```
Début de l'algorithme (imports, parcours du fichier csv)

# Migration - code (2/2)

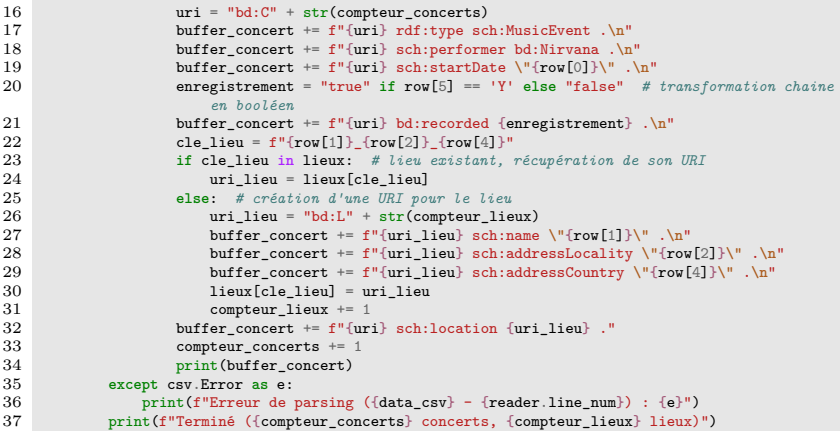

Suite et fin (génération des triplets, avec vérification de l'existence d'un lieu via un dictionnaire)

## Migration - résultat et pseudo-code

```
... # derniers triplets générés
bd:C415 rdf:type sch:MusicEvent .
bd:C415 sch:performer bd:Nirvana .
bd:C415 sch:startDate "01/03/1994" .
bd:C415 bd:recorded true .
bd:L350 sch:name "Terminal 1, Flughafen München-Riem" .
bd:L350 sch:addressLocality "Munich" .
bd:L350 sch:addressCountry "Germany" .
bd:C415 sch:location bd:L350 .
```
**Résultat : 415 concerts, 350 lieux (3130 triplets)**

```
1 print(preambule) # graphe de description (préfixes, schéma)
 2 pour chaque ligne de 'Nirvana performances.csv':<br>3 uri = C +compteur uri++
       \text{uri} = \text{IC'} + \text{contenteur}\text{uri++}4 # construction des triplets selon le schéma (exemples, idem pour autres prédicats)
 5 print(uri + " sch:startDate " + row['date'] + " .") # triplet date
 6 enregistrement = true si 'Y' sinon false # transformation valeur N/Y en true/false
 7 print(uri + " bd:recorded " + enregistrement + " .") # triplet enregistrement
 8 clé_lieu = row['lieu'] + row['ville'] + row['pays']<br>9 si clé lieu in lieux: # lieu existant
9 si clé_lieu in lieux: # lieu existant
         uri lieu = lieux[clé_lieu]
11 sinon: # création nouveau lieu
12 uri_lieu = 'L' + compteur_lieu++<br>13 print(uri lieu + " sch:name " +
         13 print(uri_lieu + " sch:name " + row['lieu'] + " .") # triplet nom lieu, idem ville/pays
14 lieux[clé_lieu] = uri_lieu # ajout du lieu dans lieux existants
```
Exemple d'algorithme en pseudo code pour le rapport

La suite (partie interrogation distribuée) à 13h30...

Des questions ?

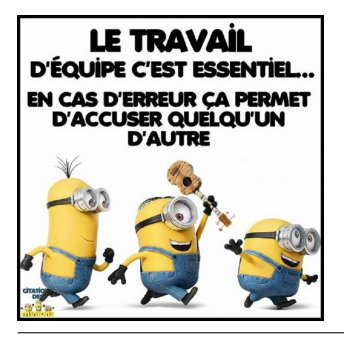

Le chat (Geluck, <https://lechat.com/>)

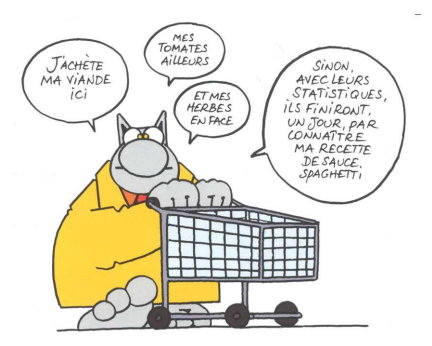

[BDBIO - Exemple de projet](#page-0-0) and the set of the set of the UCBL Lyon 1 8 / 14

**Objectif (question) :** le groupe Nirvana a-t-il joué dans des villes de plus en plus grandes au fil des années ?

Utilisation d'un autre jeu de données :

- $\triangleright$  Un document représente un quartier d'une ville (aux US)
- $\triangleright$  29543 documents, 5 propriétés
- $\triangleright$  Stockage dans une collection zips

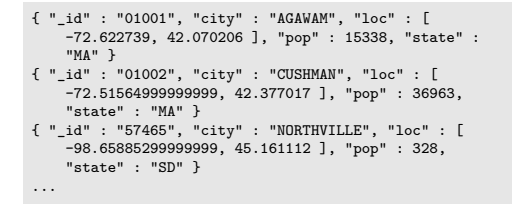

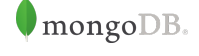

#### $\texttt{mif04>}$  db.zips.findOne(); id: '01001', city: 'AGAWAM'.

```
loc: [-72.622739, 42.070206]pop: 15338,
state: 'MA'
```
#### <https://media.mongodb.org/zips.json>

## Interrogation distribuée - problèmes

Contrainte : seulement les concerts aux USA

Problèmes pour l'intégration :

- $\triangleright$  Casse différente sur les noms de ville
- $\triangleright$  Dans zips, même nom de ville dans différents états (e.g., Aberdeen)
- $\triangleright$  Quelques villes sans correspondance (e.g., typo, autre forme)

```
mif04> db.zips.aggregate(
        { $match: {city: "ABERDEEN"}},
. . .
        { "Saroup": {
              "_id": { city: "$city", state: "$state" },
              "total": { $sum: "$pop" },
          }},
 . . . . .
        \{ $sort: \{ "total": -1 }},
        { $limit: 10 }, );
    _id: { city: 'ABERDEEN', state: 'SD' }, total: 28786 }
    _id: { city: 'ABERDEEN', state: 'WA' }, total: 22346 },
    _id: { city: 'ABERDEEN', state: 'MD'
                                          }, total: 19229 }
    _id: { city: 'ABERDEEN', state: 'MS' }, total: 15769 },
   _id: { city: 'ABERDEEN', state: 'NC' }, total: 7767 },
   _id: { city: 'ABERDEEN', state: 'OH' }, total: 2176 }
```

```
id: '13733'.city 'BAINBRIDGE',
 loc: [ -75.489411, 42.311975 ],
 pop: 5073.
 state: 'NY
  \_id: '17502',city: 'BAINBRIDGE',
 loc: [ -76.672589, 40.1086 ],
 pop: 2688,
 state: 'PA
  \_id: '21904'.city: 'BAINBRIDGE',
 loc: [ -76.083706, 39.622264 ].
 pop: 5587,
 state: 'MD
  \_id: '31717',
 city: 'BAINBRIDGE',
 loc: [-84.573975, 30.897865],
 pop: 17739.
 state: 'GA
Э.
  id: '45612'.city: 'BAINBRIDGE',
 loc: [-83.276268, 39.213116],
 pop: 4356,
 state: 'OH
\mathcal{Y}\_id: '46105'.
 city: 'BAINBRIDGE',
 loc: [-86.771119, 39.740664]pop: 3147,
 state: 'IN
  \_id: '98110'.city: 'BAINBRIDGE ISLAN',
 loc: [ -122.531297, 47.645048 ],
 pop: 15846,
 state: 'WA
```
mif84> db.zips.find({"city": {Sregex: /BAINBRIDGE/}})

## Interrogation distribuée - code  $(1/2)$

```
1 from wrappers.mongo import WrapperMongo
      2 from wrappers.blazegraph import WrapperBlazegraph
 \frac{3}{4}4 if \frac{1}{2} if \frac{1}{2} h \frac{1}{2} if \frac{1}{2} if \frac{1}{2} if \frac{1}{2} if \frac{1}{2} if \frac{1}{2} if \frac{1}{2} if \frac{1}{2} if \frac{1}{2} if \frac{1}{2} if \frac{1}{2} if \frac{1}{2} if \frac{15 # connexion à la BD nirvana et la BD zips
            blazeranh =,→ WrapperBlazegraph(server='http://192.168.77.137:8080/blazegraph/namespace/nirvana')
  7 mongo = WrapperMongo(server="mongodb://bd-pedago.univ-lyon1.fr:27017/mif04",
                  username="mif04", password=passd, db="mif04", collection="zips")
 8 results = \{\}9 # pour chaque concert aux US, récupère la date et ville
10 req = """prefix sch: <http://schema.org/><br>11 select ?date ?ville
11 select ?date ?ville<br>12 where {?e_schilocati
           where \{?e \text{ sch:location }?l \}.
13 ?e sch:startDate ?date .<br>14 ?l sch:addressLocality ?
14 ?l sch:addressLocality ?ville .<br>15 21 sch:addressCountry "United S
                15 ?l sch:addressCountry "United States" .
\frac{16}{17} \frac{}{\text{conc}}concerts = blazegraph.query_sparql(req)
```
Début de l'algorithme (import, connexion aux BD, récupération des concerts)

corresp\_villes = {"BAINBRIDGE ISLAND": "BAINBRIDGE ISLAN", "PITTSBURGH": "EAST PITTSBURGH", "ST. LOUIS": "SAINT LOUIS", "ST. PAUL": "SAINT PAUL"}

Une solution pour les villes inconnues : une table de correspondances

## Interrogation distribuée - code (2/2)

```
18 for concert in concerts['results']['bindings']: # structure résultat blazegraph
19 annee = int(concert['date']['value'][-4:]) # extraction de l'année à partir de la date
                 20 nomv = str(concert['ville']['value']).upper() # besoin de mettre la ville en
                      ,→ majuscules
21 if nomv in corresp_villes: # si ville spéciale, on remplace son nom
22 nomv = corresp_villes [nomv]<br>23 # même ville dans différents ét
23 # même ville dans différents états - ici choix de la plus grande ville
24 villes = mongo.aggregate([{\text{["$match":} \ {\text{"city":} \ nonv}$}\}, 25
25 {"$group": {\frac{1}{26} } \frac{1}{26} } \frac{1}{26} } \frac{1}{26} } \frac{1}{26} } \frac{1}{26} } \frac{1}{26} } \frac{1}{26} } \frac{1}{26} } \frac{1}{26} } \frac{1}{26} } \frac{1}{26} } \frac{1}{26} } \frac{1}{26} } \frac{1}{26} } \frac{1}{26}26 \text{``id''}: \text{``city''}: \text{``Scity''}, \text{``state''}: \text{``Sstate''},<br>
27 \text{``total''}: \text{``Ssum''}: \text{``Spos''}.27 28 \qquad \qquad 
28 }},
29 {\{\text{``$sort": }\{\text{``total": }\text{-1}\}},<br>30 {\{\text{``$limit": }\text{1}\}}30 {\text{\{\texttt{\{``$limit":}\}}\}})
                 31 # mise à jour du dict de comptage
32 if annee not in results:
33 results[annee] = {\text{("somsepop": 0}, \text{"nbrilles": 0}}<br>34 results[annee] {\text{("sommepon"]}} += int(list(villes)[0][
                 34 results[annee]["sommepop"] += int(list(villes)[0]['total']) # on somme la population
                      ,→ de la ville
35 results[annee]["nbvilles"] += 1 # une ville supplémentaire pour l'année
           36 # affichage des résultats (année : moyenne de population des villes)
37 for annee, stats in results.items():
38 moypop = int(stats['sommepop'] / stats['nbvilles'])
39 print(f"{annee} : {moypop} habitants en moyenne ({stats['nbvilles']} villes)")
```
Suite et fin de l'algorithme (pour chaque concert, récupération de la population agrégée de la plus grande ville et affichage final)

### Interrogation distribuée - pseudo-code

```
1 bdbg = connexion('nirvana') # connexion à la BD nirvana
  2 bdmongo = connexion('zips') # connexion à la BD zips
  3 concerts = bdbg.executer("""prefix sch:<http://schema.org/>
  4 select ?date ?ville<br>5 where {?e sch:locat
  5 where {?e sch:location ?1.<br>6 ?e sch:startDate ?date.
  6 ?e sch:startDate ?date .<br>7 ?l sch:addressLocality ?
  7 21 sch:addressLocality ?ville .<br>8 21 sch:addressCountry "United S
 8 ?l sch:addressCountry "United States" .<br>9 }""")
\frac{9}{10} results =
10 results = {}<br>11 for concert
        for concert in concerts:
12 annee = concert['date'][-4:] # extraction année
13 nomv = concert['ville'].upper() # ville en majuscule
14 si nomv dans tab_correspondances: # la ville a un nom alternatif
                     15 nomv = tab_correspondances[nomv] # mise à jour du nom
16 ville = bdmongo.executer([\{\text{``$$match": }\{\text{``city": } \text{now}\}},<br>17
17 {\begin{array}{c} {\begin{array}{c} {\begin{array}{c} {\gamma_{11}} \\ {\gamma_{12}} \end{array}} \end{array}} \begin{array}{c} {\begin{array}{c} {\gamma_{12}} \\ {\gamma_{13}} \end{array}} \end{array}} \begin{array}{c} {\begin{array}{c} {\gamma_{13}} \\ {\gamma_{14}} \end{array}} \end{array}} \begin{array}{c} {\begin{array}{c} {\gamma_{13}} \\ {\gamma_{14}} \end{array}} \end{array}} \begin{array}{c} {\begin{array}{c} {\gamma_{13}} \\ {\gamma_{14}} \end{array}} \end{array}} \end{array}}18 \frac{1}{10} \frac{1}{10} \frac{1}{10} \frac{1}{10} \frac{1}{10} \frac{1}{10} \frac{1}{10} \frac{1}{10} \frac{1}{10} \frac{1}{10} \frac{1}{10} \frac{1}{10} \frac{1}{10} \frac{1}{10} \frac{1}{10} \frac{1}{10} \frac{1}{10} \frac{1}{10} \frac{1}{10} \frac{1}{10}"total" {"$sum": "$pop"},
20 }},
21 {\{\text{\texttt{\$Sort": }\{\texttt{\texttt{\$total": }\texttt{-1}\}},}}<br>22 {\{\text{\texttt{\$limit": }\texttt{1}\}}22 {\text{\{\texttt{\textbf{``$1imit":}\textbf{1}$}}}<br>
23 results [annee] = {pop += ville['total'], pb
23 results[annee] = {pop += ville['total'], nbv += 1} # somme population, incrément nb ville<br>24 for année in results: # calcul de la movenne de population par année
24 for année in results: # calcul de la moyenne de population par année
              mov = results[anne][pop] / results[anne][nby]26 print(annee : moy)
```
#### Exemple de pseudo code pour le rapport

# À vous de jouer !

1987 : 110923 habitants en moyenne (total de 7 villes) 1988 : 288247 habitants en moyenne (total de 23 villes) 1989 : 605565 habitants en moyenne (total de 45 villes) 1990 : 476852 habitants en moyenne (total de 52 villes) 1991 : 493143 habitants en moyenne (total de 58 villes) 1992 : 972999 habitants en moyenne (total de 18 villes) 1993 : 685968 habitants en moyenne (total de 53 villes) 1994 : 325091 habitants en moyenne (total de 5 villes)}

**Résultat : oui, le groupe a joué dans des villes de plus en plus grandes (avec exceptions certaines années, e.g., tournée hors US)**

### Des questions ?

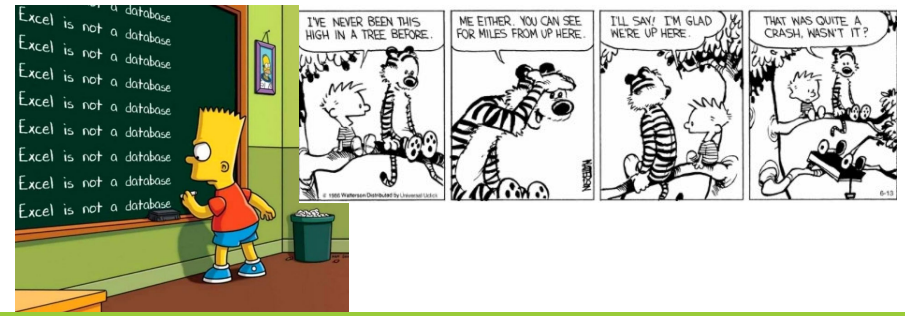